Государственноеобластное бюджетное профессиональное образовательное учреждение «Усманскиймногопрофильный колледж»

# **МЕТОДИЧЕСКИЕ РЕКОМЕНДАЦИИ ПО ОРГАНИЗАЦИИИ ПРОВЕДЕНИЮ САМОСТОЯТЕЛЬНОЙРАБОТЫСТУДЕНТОВ**

по учебной дисциплине ОП.12Web-дизайн

Программы подготовкиспециалистов среднего звена (ППССЗ)

по специальности 09.02.04 Информационные системы (по отраслям)

по программе базовой подготовки

Усмань 2018

Методические рекомендации по организации и проведению самостоятельной работы студентов по учебной дисциплине ОП.12 Web-дизайн по специальности 09.02.04 Информационные системы (по отраслям).

Организация-разработчик: Государственное областное бюджетное профессиональное образовательное учреждение «Усманскиймногопрофильный колледж»

Разработчики: Боев Е.И преподаватель естественнонаучных дисциплин

Рассмотрены и утверждены на заседании предметно-цикловой комиссии естественнонаучных дисциплин

Протокол№ 6 от 29.06.2018 г.

Председатель предметно-цикловой комиссии естественнонаучных дисциплин  $\mathscr{A}_{\mathscr{A}}$  Коровина Т.В.

УТВЕРЖДАЮ

Заместитель директора Думма Т.А.

по учебно-методическойработе

Согласно ФГОС: «При формировании ППССЗ образовательное учреждение …обязано обеспечивать эффективную самостоятельную работу обучающихся в сочетании с совершенствованием управления ею со стороны преподавателей и мастеров производственного обучения…»

Увеличение доли внеаудиторной самостоятельной работы обучающихся при реализация новых ФГОС, требует соответствующей организации учебного процесса и составления учебно-методической документации, разработки новых дидактических подходов для глубокого самостоятельного усвоения обучающимися учебного материала.

Данные методические рекомендации по организации и проведению самостоятельной работы студентов составлены в соответствии с содержанием рабочей программы учебной дисциплинеОП.12Web-дизайн специальности 09.02.04 Информационные системы (по отраслям) по программе базовой подготовки.

Учебная дисциплина ОП.12Web-дизайн изучается в течение одного семестра. Общий объем времени, отведенный на выполнение самостоятельной работы по учебной дисциплине ОП.12Web-дизайн, составляет в соответствии с учебным планом и рабочей программой – 52 часа.

Методические рекомендации призваны помочь студентам правильно организовать самостоятельную работу и рационально использовать свое время при овладении содержанием учебной дисциплины ОП.12Web-дизайн, закреплении теоретических знаний и практических умений.

Самостоятельная работа направлена на освоение студентами следующих результатов обучения согласно ФГОС специальности 09.02.04 Информационные системы (по отраслям) и требованиям рабочей программы учебной дисциплиныОП.12Web-дизайн:

В результате освоения учебной дисциплины обучающийся должен **уметь:**

- разрабатывать HTML- документы тегами языка HTML;
- выполнять форматирование Web страниц;
- осуществлять выбор размера шрифтов и цветовое оформление Web- страниц;
- работать с графическими изображениями в формате GIF, JPG, PNG;

- применять инструментальные средства для разработки Web-страниц и Web-узлов;

- ориентироваться в современных информационных технологиях, их возможностях, перспективах развития;

- осуществлять выбор средств и методов для решения поставленных профессиональных задач.

#### **знать:**

- о состоянии развития современных web-технологий, об их месте и роли в работе компьютерных сетей Intemet/Intranet;

- о проблемах и направлениях развития web-технологий;

- о проблемах и направлениях развития программных средств, применяемых в web-

технологиях;

- основные процессы жизненного цикла программного продукта;

- характеристики основных этапов работы по созданию программного продукта;

Дисциплина способствует освоению следующих общих компетенций:

ОК 1. Понимать сущность и социальную значимость своей будущей профессии, проявлять к ней устойчивый интерес.

ОК 2. Организовывать собственную деятельность, выбирать типовые методы и способы выполнения профессиональных задач, оценивать их эффективность и качество.

ОК 3. Принимать решения в стандартных и нестандартных ситуациях и нести за них ответственность.

ОК 4. Осуществлять поиск и использование информации, необходимой для эффективного выполнения профессиональных задач, профессионального и личностного развития.

ОК 5. Использовать информационно-коммуникационные технологии в профессиональной деятельности.

ОК 6. Работать в коллективе и команде, эффективно общаться с коллегами, руководством, потребителями.

ОК 7. Брать на себя ответственность за работу членов команды (подчиненных), результат выполнения задания.

ОК 8. Самостоятельно определять задачи профессионального и личностного развития, заниматься самообразованием, осознанно планировать повышение квалификации.

ОК 9. Ориентироваться в условиях частой смены технологий профессиональной деятельности. Дисциплина способствует освоению следующих профессиональных компетенций:

ПК 2.2. Программировать в соответствии с требованиями технического задания.

ПК 2.3. Применять методики тестирования разрабатываемых приложений.

# Распределение часов на выполнение самостоятельной работы студентов по

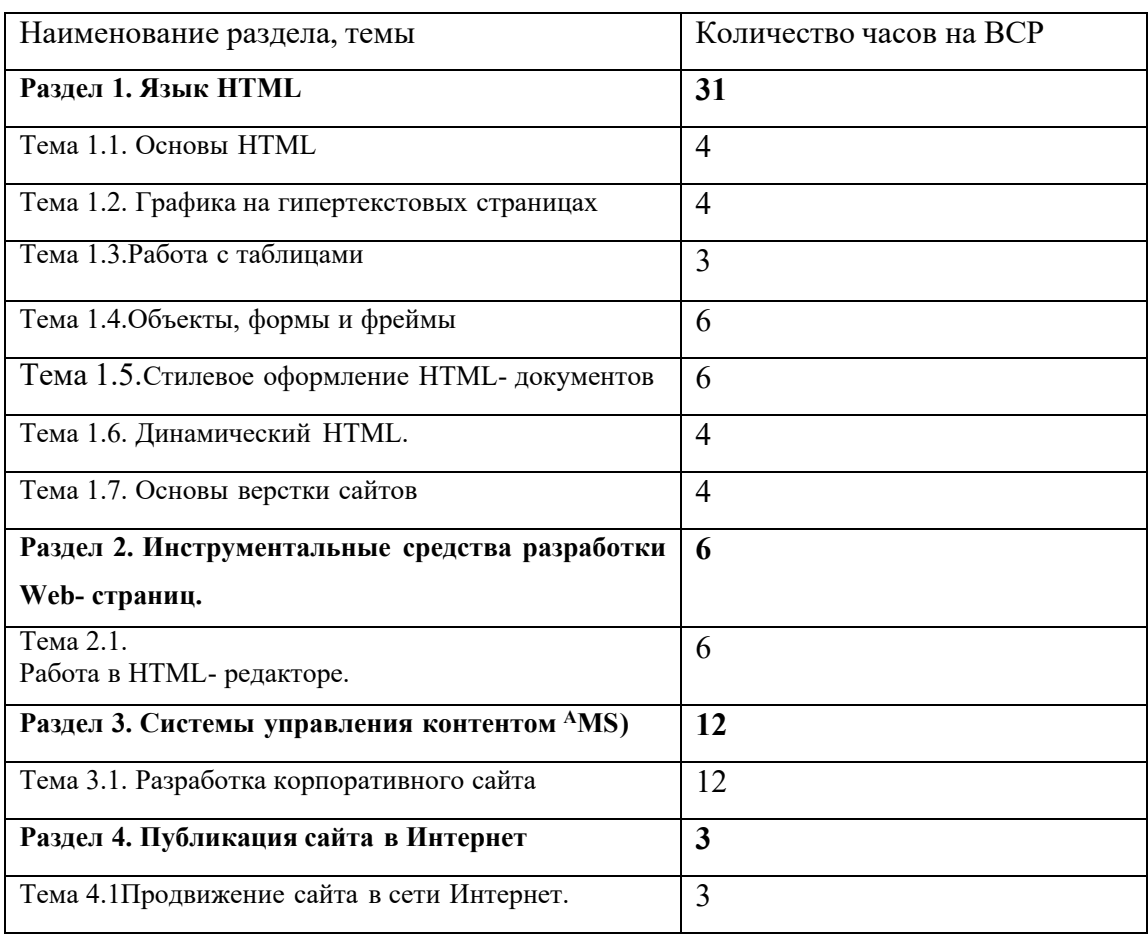

# разделам и темам учебной дисциплине ОП.12 Web-дизайн

# **Виды и формы самостоятельной работы студентовпо учебной дисциплине ОП.12 Web-дизайн**

 Систематическая проработка конспектов занятий, учебной и специальной технической литературы.

 Самостоятельное изучение материала и конспектирование лекций по учебной и специальной технической литературе.

 Написание и защита доклада; подготовка к сообщению или беседе на занятии по заданной преподавателем теме (с учетом использования Интернет-ресурсов).

- Работа со справочной литературой.
- Оформление отчетов по лабораторным и практическим работам, и подготовка к

их защите.

Подготовка к контрольным работам, экзамену.

# **Методические рекомендации для студентов**

### **по конкретным видам самостоятельной работы:**

# **1. Систематическая проработка конспектов занятий, учебной и специальной технической литературы**

# **2. Подготовкак экзамену**

1. Внимательно прочитайте материал по конспекту, составленному на учебном занятии.

2. Прочитайте тот же материал по учебнику,учебному пособию.

3. Постарайтесь разобраться с непонятным, в частности новыми терминами. Часто незнание терминологии мешает студентам воспринимать материал на теоретических и лабораторно-практических занятиях на должном уровне.

4. Ответьте на контрольные вопросы для самопроверки, имеющиеся в учебнике или предложенные в данных методических указаниях.

5. Кратко перескажите содержание изученного материала «своими словами».

6. Заучите «рабочие определения» основных понятий, законов.

7. Освоив теоретический материал, приступайте к выполнению заданий, упражнений; решению задач, расчетов самостоятельной работы, составлению графиков, таблиц и т.д.

**Показатели оценки** результатов внеаудиторной самостоятельной работы:

- качество уровня освоения учебного материала;

- умение использовать теоретические знания при выполнении практических задач или ответе на практико-ориентированные вопросы;

- обоснованность и четкость изложения ответа.

# **Самостоятельное изучение материала и конспектирование лекций по учебной и специальной технической литературе**

1. При подготовке задания используйте рекомендуемые по данной теме учебники, техническую литературу, материалы электронных библиотек или другие Интернет-ресурсы.

2. Внимательно прочитайте материал, по которому требуется составить конспект.

3. Постарайтесь разобраться с непонятным, в частности новыми терминами и понятиями.

4. Кратко перескажите содержание изученного материала «своими словами».

5. Составьте план конспекта, акцентируя внимание на наиболее важные моменты текста.

6. В соответствии с планом выпишите по каждому пункту несколько основных предложений, характеризующих ведущую мысль описываемого пункта плана.

**Показатели оценки** результатов внеаудиторной самостоятельной работы:

- краткое изложение (при конспектировании) основных теоретических положений темы;

- логичность изложения ответа;

- уровень понимания изученного материала.

# **Перечень рекомендуемойлитературы Основные источники:**

1. Дронов В.А. HTML5, CSS3 и Web2.0. Разработка современных Web-сайтов [Текст] / СПб.: БХВ -Петербург,2015.- 416 с.: ил.

2. Дунаев В. В. HTML, скрипты и стили [Текст] / В. В. Дунаев. СПб. : БХВ-Петербург,2015. 810 с.

# **Дополнительные источники**

1. Пилгрим М. Погружение в HTML5: перев. с англ. - СПб.: БХВ- Петербург,2015. - 294 с.: ил. - ISBN978-5-9775-0688-5.

2. Прохоренок, Н. А. HTML, JavaScript, PHPи MySQL. Джентльменский набор Web-мастера / Николай Прохоренок.- 3-е изд., перераб. и доп. - СПб.: БХВ-Петербург,2017. - 900 с.

3. Компьютерная графика и web-дизайн: Учебное пособие / Т.И. Немцова, Т.В. Казанкова, А.В. Шнякин. - М.: ИД ФОРУМ: НИЦ ИНФРА-М,2014. - 400 с.

4. Немцова Т. И. Компьютерная графика и Web-дизайн. Практикум [Текст]: Учебное пособие / Тамара Игоревна Немцова, Юлия Владимировна Назарова. М.: ИНФРА-М, 2014. 288 с.

# **Интернет-ресурсы**

1. Справочник по HTML: [Электронный ресурс]. [URL:http://htmlbook.ru/html\(](http://htmlbook.ru/html)дата обращения: 01.09.2018);

2. Справочник CSS: [Электронный ресурс[\].](http://htmlbook.ru/css) [URL:http://htmlbook.ru/css](http://htmlbook.ru/css)(дата обращения: 01.09.2018);

3. Образовательная платформа ЭБС «Юрайт».

# **Задания для самостоятельного выполнения**

# **по учебной дисциплинеОП.12 Web-дизайн**

Вопросы и задания составлены в соответствии с разделами и темами рабочей программы учебной дисциплиныОП.12 Web-дизайндля удобства при выполнении самостоятельной работы студентами к учебным занятиям.

# **Раздел 1. Язык HTML(31 часов ВСР)**

# **Тема 1.1. Основы HTML (4 часа ВСР)**

**1)** Проработка конспектов лекций, изучение нормативных документов, подготовка отчетов.

# *Контрольные вопросы:*

- 1) Что такое HTML?
- 2) Что такое тэг?
- 3) Какие виды тэгов бывают?
- 4) Для чего нужны параметры?
- 5) Каков синтаксис использования параметров?

# **Тема 1.2. Графика на гипертекстовых страницах(4 часа ВСР)**

1) Подготовка рефератов, докладов. Понятие дизайна. Краткий обзор направлений в искусстве, применительно к компьютерному дизайну. Трехмерная компьютерная графика в дизайне Участие в работе форума

*Контрольные вопросы:*

- 1) Какова структура HTML-документа?
- 2) Какие тэги содержатся в шапке документа?
- 3) Какие тэги содержатся в теле документа?
- 4) Каковыпараметры тэга ?
- 5) Какие тэги используются для форматирования текста?

# **Тема 1.3.Работа с таблицами (3 часа ВСР)**

**1)** Проработка конспектов лекций, подготовка отчетов

#### *Контрольные вопросы:*

- 1) Какие параметры используются в текстовых блоках, какие параметры они имеют?
- 2) Какой тэг используется для создания гиперссылок, какие параметры он содержит?
- 3) Какие 4 типа гиперссылок бывают? Приведите примеры их использования.
- 4) Для чего нужен параметр href?
- 5) Какие бывают списки?

### **Тема 1.4.Объекты, формы и фреймы(6 часов ВСР)**

- 1) Подготовка докладов, сообщений. Трехмерная компьютерная графика в дизайне WEB-дизайн: Flash технологии
	- 2) Проработка конспектов лекций, подготовка отчетов.

#### **Тема 1.5.Стилевое оформление HTML- документов(6 часов ВСР)**

1. Подготовка докладов, сообщений.

Клиентские технологии web-дизайна

Структура российского рынка дизайна

- 2. Проработка конспектов лекций, подготовка отчетов.
- 3. Тестирование.

#### **Тестирование**

#### **1. О чем говорит тэг <p align="right"> … </p>?**

- Текст,заключенный в тэг, будетрасположен по центру страницы

- Текст, заключенный в тэг, будет расположен по левому краю страницы

+ Текст, заключенный в тэг, будет расположен по центру страницы

### **2. Какие единицы измерения могут использоваться для атрибута ширины?**

 $+$  Пиксели и %

- Миллиметры и сантиметры

- Пиксели и миллиметры

**3. Использование тэга … позволяет добавлять одну строку текста без начала нового абзаца.**

 $<$  line $\ge$ 

```
<u><table></u>
 <tr>
    <td></td>
    <td></td>
    <td></td>
 \langle/tr>
</table>
```
+ Будет создана таблица, состоящая из 1 ряда и 3 колонок

- Будет создана таблица, состоящая из 3 рядов и 1 колонки

- Будет создана таблица, состоящая из 2 рядов и 3 колонок

#### 5. Напишите код HTML, который бы создавал кнопку отправки заполненной формы. Имякнопки - ОК.

- <input type="OK" value="Submit"/>

-  $\langle p \rangle$  input type="submit" value="OK"</p>

 $+$  <input type="submit" value="OK"/>

#### 6. Какой тэг при создании страницы добавляет имя страницы, которое будет отображаться в строке заголовка в браузере пользователя?

 $+$  <title> ... </title>

- <header> ... </header>

 $-$  <br/>body> ... </body>

#### 7. Заполните поля, чтобы отобразить картинку "flower.jpg" с высотой 300 пикселей и шириной 750 пикселей:

 $\leq$ img ref="flower" format=.jpg

high= $300 \text{ px}$ width=750  $px$  />  $-$  <src img="flower.jpg" height=" $300\%$ " width="750%"/>  $+$   $\leq$ img src="flower.jpg" height="300 px" alt=" width="750  $px$ "/>

#### 8. Что содержит в себе атрибут href?

+ URL страницы, на которую произойдет перенаправление

- Имя страницы, на которую произойдет перенаправление

- Указание на то, где будет открываться новая страница: в том же или новом окне

#### 9. Какие из перечисленных тэгов относятся к созданию таблицы?

- <header> <br/>body><footer>

 $+$  <table> <tr> <td>

 $-$  <ul><li> <tr> <td>

#### тест 10. Укажите тэг, который соответствует элементу списка:

 $+$   $\langle$ li $>$ 

 $\langle$ u $|$ >

 $<\Omega$ 

#### 11. О чем говорит следующая запись: <form action="url" method="POST">?

- Создается форма, при заполнении которой вводимые данные будут отображаться

 $+$  Создается форма, при заполнении которой вводимые данные не будут отображаться

- Создается форма, которая будет служить для внесения информации, представленной в виде ссылки (URL)

#### 12. Какое значение следует задать атрибуту type, чтобы оно превращало входной тэг в форму отправки?

 $+$  Submit

- Checkbox

- Radiobutton

#### 13. Для задания размеров тэгу <frameset> требуются следующие атрибуты:

- Высока и ширина

- Площадь и толщина границ

+ Строки и столбцы

#### 14. Выберите верное утверждение.

+ В HTML цвета задаются комбинацией значений шестнадцатеричной системы исчисления:  $0, 1, 2, 3, 4, 5, 6, 7, 8, 9, 0, A, B, C, D, E, F$ 

- В HTML пвета залаются комбинацией значений лвоичной системы исчисления: 0 или 1
- В HTML цвета задаются комбинацией значений восьмеричной системы исчисления: 0, 1, 2, 3, 4, 5, 6, 7

### 15. Какие тэги делают шрифт текста жирным?

- $-$  <ins> $H$  <del>
- $-$  <li >  $W$  +  $W$
- $+$  <br/>b>  $\mu$  < strong>
- 16. Какие тэги используются для определения заголовков?
- $+ h1-h6$
- Header
- Heading

17. Неотображаемые комментарии в HTML задаются следующим образом:

<a href="http://www.sololearn.com" target=" blank"> **Learn Plaving** 

 $\langle$ a>

+ Переход по ссылке произойдет на новой странице

- Переход по ссылке произойдет на текущей странице

- На текущей странице появится текст «Learn Playing»

#### 19. Перечислите основные модули контента, существующие в HTML 5.

- Image, Media, Metadata, Link, Heading, Color, Input Value

- + Metadata, Embedded, Interactive, Heading, Phrasing, Flow, Sectioning
- Flow, Static, Link, Header, Body, Footer, Processing, Chase

### тест-20. Укажите, какой элемент HTML 5 отвечает за воспроизведение видео:

 $+$   $\langle$ video $\rangle$ 

- <media>
- $\langle$  movie $\rangle$

#### 21. Элемент <canvas> используется для:

- Прикрепления таблиц Excel

- Управления данными в базе данных

+ Прорисовки графики

#### 22. Какой тэг содержит навигацию?

 $+$   $\langle$ nav $\rangle$ 

 $-$  <geo>

- <metanav>

#### 23. SessionStorage – это клиентское решение в HTML 5, которое позволяет:

- Извлекать и использовать данные предыдущих сессий при условии того, что не были очишены cash и cookie

- Создавать базу данных решений пользователей в памяти браузера

+ Извлекать и использовать данные только текущей сессии

#### 24. Что создастся при исполнении следующего кода:

```
\leqsvg width="75" height="75">
```

```
\langleline x1="50" y1="0" x2="50" y2="100"
```

```
style="stroke:black" />
```

```
<line x1="0" y1="50" x2="100" y2="50"
```

```
style="stroke:black" />
```
 $\langle$ svg>?

- + Знак «плюс»
- Знак «минус»
- Знак «равно»

#### 25. Функция HTML 5 «

- Встроенную в основной функционал сайта карту мира

+ Данные о местонахождении пользователя

- Данные о местонахождении сервера

26. Заполните пропуски таким образом, чтобы получился валидный HTML документ. «First paragraph» - комментарий.

**<\_\_\_>**  $\left\langle \overline{\text{body}} \right\rangle$ **<! - - First paragraph \_\_\_>**  $\langle \rangle$  > This is the first paragraph!  $\langle \rangle$ **<\_\_\_> </html>** - html/; - - ?; p; /body - html v.5; - - !; /p; /body  $+$  html;  $-$  !; p; */body* **27. HTML – это** + Язык разметки - Библиотека гипертекста - Скриптовый язык **28. Обязательно ли использование тэгов <html> … </html>?** + Да, без них браузер не распознает HTML-документ - Да, если HTML-документ создается в блокноте или другом текстовом редакторе. В специальном компиляторе HTML эти тэги можно не использовать - Не обязательно **29. Какой атрибут позволяет объединить ячейки таблицы по вертикали?** - Union - Colspan + Rowspan **\_30. Допустимое число заголовков первого уровня в HTML-документе составляет:**  $+1$ - 3

- 7

#### **Тема 1.6. Динамический HTML.(4 часа ВСР)**

1) Подготовка докладов, сообщений.

[Принципы](https://www.skachatreferat.ru/referaty/%D0%9F%D1%80%D0%B8%D0%BD%D1%86%D0%B8%D0%BF%D1%8B-%D0%9A%D0%BE%D0%BC%D0%BF%D1%8C%D1%8E%D1%82%D0%B5%D1%80%D0%BD%D0%BE%D0%B3%D0%BE-%D0%94%D0%B8%D0%B7%D0%B0%D0%B9%D0%BD%D0%B0/339747.html) [компьютерного](https://www.skachatreferat.ru/referaty/%D0%9F%D1%80%D0%B8%D0%BD%D1%86%D0%B8%D0%BF%D1%8B-%D0%9A%D0%BE%D0%BC%D0%BF%D1%8C%D1%8E%D1%82%D0%B5%D1%80%D0%BD%D0%BE%D0%B3%D0%BE-%D0%94%D0%B8%D0%B7%D0%B0%D0%B9%D0%BD%D0%B0/339747.html) [дизайна](https://www.skachatreferat.ru/referaty/%D0%9F%D1%80%D0%B8%D0%BD%D1%86%D0%B8%D0%BF%D1%8B-%D0%9A%D0%BE%D0%BC%D0%BF%D1%8C%D1%8E%D1%82%D0%B5%D1%80%D0%BD%D0%BE%D0%B3%D0%BE-%D0%94%D0%B8%D0%B7%D0%B0%D0%B9%D0%BD%D0%B0/339747.html) [Верстка](https://www.skachatreferat.ru/referaty/%D0%92%D0%B5%D1%80%D1%81%D1%82%D0%BA%D0%B0-Web-%D0%A1%D1%82%D1%80%D0%B0%D0%BD%D0%B8%D1%86/85112988.html) [web-страниц](https://www.skachatreferat.ru/referaty/%D0%92%D0%B5%D1%80%D1%81%D1%82%D0%BA%D0%B0-Web-%D0%A1%D1%82%D1%80%D0%B0%D0%BD%D0%B8%D1%86/85112988.html)

#### **Тема 1.7. Основы верстки сайтов(4 часа ВСР)**

1) Проработка конспектов лекций, подготовка отчетов

#### **Раздел 2. Инструментальные средства разработки Web- страниц(6 часов ВСР)**

#### **Тема 2.1. Работа в HTML- редакторе(6 часов ВСР)**

1) Проработка конспектов лекций. Работа в HTML-редакторе.

- 2) Подготовка отчетов.
- 3) Участие в работе форума

#### **Раздел 3. Системы управления контентом <sup>A</sup>MS)(12 часов ВСР) Тема 3.1. Разработка корпоративного сайта(12 часов ВСР)**

1) Выполнение индивидуального проектного задания

Проектная работа "Создание сайта"

**Раздел 4. Публикация сайта в Интернет(3 часа ВСР) Тема 4.1Продвижение сайта в сети Интернет(3 часа ВСР)** 1) Проработка конспектов лекций, изучение нормативных документов.

2) Тестирование в Кампусе.

# Методические рекомендации для студентов

#### по конкретным видам самостоятельной работы:

### 1. Систематическая проработка конспектов занятий, учебной и спеииальной технической литературы

#### 2. Подготовка к контрольным работам, экзамену

1. Внимательно прочитайте материал по конспекту, составленному на учебном занятии.

 $\overline{2}$ Прочитайте тот же материал по учебнику, учебному пособию.

 $3<sup>1</sup>$ Постарайтесь разобраться с непонятным, в частности новыми терминами. Часто незнание терминологии мешает студентам воспринимать материал  $Ha$ теоретических и лабораторно-практических занятиях на должном уровне.

Ответьте на контрольные вопросы для самопроверки, имеющиеся в учебнике 4. или предложенные в данных методических указаниях.

 $5<sub>1</sub>$ Кратко перескажите содержание изученного материала «своими словами».

6. Заучите «рабочие определения» основных понятий, законов.

 $7<sub>1</sub>$ Освоив теоретический материал, приступайте к выполнению заданий, упражнений; решению задач, расчетов самостоятельной работы, составлению графиков, таблиц и т.д.

Показатели оценки результатов внеаудиторной самостоятельной работы:

- качество уровня освоения учебного материала;

- умение использовать теоретические знания при выполнении практических задач или ответе на практико-ориентированные вопросы;

- обоснованность и четкость изложения ответа.

### 3. Самостоятельное изучение материала и конспектирование лекций по учебной и специальной технической литературе

 $\mathcal{I}$ . При подготовке задания используйте рекомендуемые по данной теме учебники, техническую литературу, материалы электронных библиотек  $\mu \pi \mu$  $\partial p$ *yzue* Интернет-ресурсы.

Внимательно прочитайте материал, по которому требуется составить 2. конспект.

Постарайтесь разобраться с непонятным, в частности новыми терминами и  $\mathfrak{Z}$ понятиями.

 $\overline{4}$ . Кратко перескажите содержание изученного материала «своими словами».

 $5<sub>1</sub>$ Составьте план конспекта, акцентируя внимание на наиболее важные моменты текста.

В соответствии с планом выпишите по каждому пункту несколько основных 6. предложений, характеризуюших ведушую мысль описываемого пункта плана.

Показатели оценки результатов внеаудиторной самостоятельной работы:

- краткое изложение (при конспектировании) основных теоретических положений темы:

- логичность изложения ответа:

- уровень понимания изученного материала.

#### 4. Написание и защита доклада, подготовка к сообщению или беседе на занятии по заданной преподавателем теме

Выберете тему из предложенной преподавателем тематики докладов и 1. сообшений. Вы можете самостоятельно предложить тему с учетом изучаемого теоретического материала. Предложенная тема должна содержать проблему, быть связанной с современным состоянием развития металлургической отрасли или отражать

потребности работодателя - ОАО «НЛМК».

При подготовке доклада, сообщения используйте техническую литературу по  $2<sub>1</sub>$ выбранной теме, электронные библиотеки или другие Интернет-ресурсы.

 $\mathfrak{Z}$ . Сделайте цитаты из книг и статей по выбранной теме. (обратите внимание на непонятные слова и выражения, уточнить их значение в справочной литературе).

Проанализируйте собранный материал и составьте план сообщения или  $\overline{4}$ . доклада, акиентируя внимание на наиболее важных моментах,

Напишите основные положения сообшения или доклада в соответствии с  $5<sub>1</sub>$ планом, выписывая по каждому пункту несколько предложений.

Перескажите текст сообщения или доклада, корректируя последовательность 6. изложения материала.

Подготовленный  $7<sub>1</sub>$  $\partial$ OKA $a\partial$ должен сопровождаться презенташией. иллюстрирующей его основные положения.

Показатели оценки результатов внеаудиторной самостоятельной работы:

- полнота и качественность информации по заданной теме:

- свободное владение материалом сообщения или доклада;

- логичность и четкость изложения материала;

- наличие и качество презентационного материала.

#### 5. Выполнение расчетных заданий

#### 6. Работа со справочной литературой

 $\mathcal{I}$ . Внимательно прочитайте теоретический материал - конспект, составленный на учебном занятии. Выпишите формулы из конспекта по изучаемой теме.

Обратите внимание, как использовались данные формулы при решении задач  $2<sub>1</sub>$ на занятии.

Выпишите ваш вариант задания, предложенного в данных методических  $3<sub>1</sub>$ указаниях, в соответствии с порядковым номером в учебном журнале.

 $\mathcal{A}_{\cdot}$ Решите предложенную задачу, используя выписанные формулы.

 $5<sub>1</sub>$ В случае необходимости воспользуйтесь справочными данными.

 $6<sup>1</sup>$ Проанализируйте полученный результат (проверьте размерности величин, правильность подстановки в формулы численных значений, правильность расчетов, правильность вывода неизвестной величины из формулы).

7. Решение задач должно сопровождаться необходимыми пояснениями. Расчётные формулы приводите на отдельной строке, выделяя из текста, с указанием размерности величин. Формулы записывайте сначала в общем виде (буквенное выражение), затем подставляйте числовые значения без указания размерностей, после чего приведите конечный результат расчётной величины. Окончательный ответ следует приводить и в системе СИ.

Показатели оценки результатов внеаудиторной самостоятельной работы:

- грамотная запись условия задачи и ее решения;

- грамотное использование формул;

- грамотное использование справочной литературы;

- точность и правильность расчетов;

- обоснование решения задачи.

#### 7. Оформление отчетов по лабораторным и практическим работам и подготовка к их защите

1. Обратитесь к методическим указаниям по проведению лабораторных и практических работ и оформите работу, указав название, цель и краткий порядок проведения работы.

2. Повторите основные теоретические положения по теме лабораторной или практической работы, используя конспект лекций или методические указания.

Сформулируйте выводы по результатам работы, выполненной на учебном  $3_{\cdot}$ 

#### занятии. В случае необходимости закончите выполнение расчетной части.

4. Подготовьтесь к защите выполненной работы: повторите основные теоретические положения и ответьте на контрольные вопросы, представленные в методических указаниях по проведению лабораторных или практических работ.

#### Показатели оценки результатов внеаудиторной самостоятельной работы

- оформление лабораторных и практических работ в соответствии с требованиями, описанными в методических указаниях;

- качественное выполнение всех этапов работы;
- необходимый и достаточный уровень понимания цели и порядка выполнения работы;
- правильное оформление выводов работы;
- обоснованность и четкость изложения ответа на контрольные вопросы к работе.